Частное профессиональное образовательное учреждение .<br>«Колледж дизайна, сервиса и права»

# **РАБОЧАЯ ПРОГРАММА УЧЕБНОЙ ДИСЦИПЛИНЫ**

ЕН.03 Информационное обеспечение профессиональной деятельности

Рабочая программа учебной дисциплины разработана на основе Федерального государственного образовательного стандарта среднего профессионального образования (далее – ФГОС СПО) по специальности 54.02.01 Дизайн (по отраслям), примерной рабочей программы учебной дисциплины, учебного плана специальности. Является частью ППССЗ образовательного учреждения.

**Организация-разработчик**: ЧПОУ «Колледж дизайна, сервиса и права»

**Разработчик:**

Ухова Ю.А., преподаватель ЧПОУ «Колледж дизайна, сервиса и права»

*© ЧПОУ «Колледж дизайна, сервиса и права», 2024г. © Ухова Ю.А., 2024г.*

# **СОДЕРЖАНИЕ**

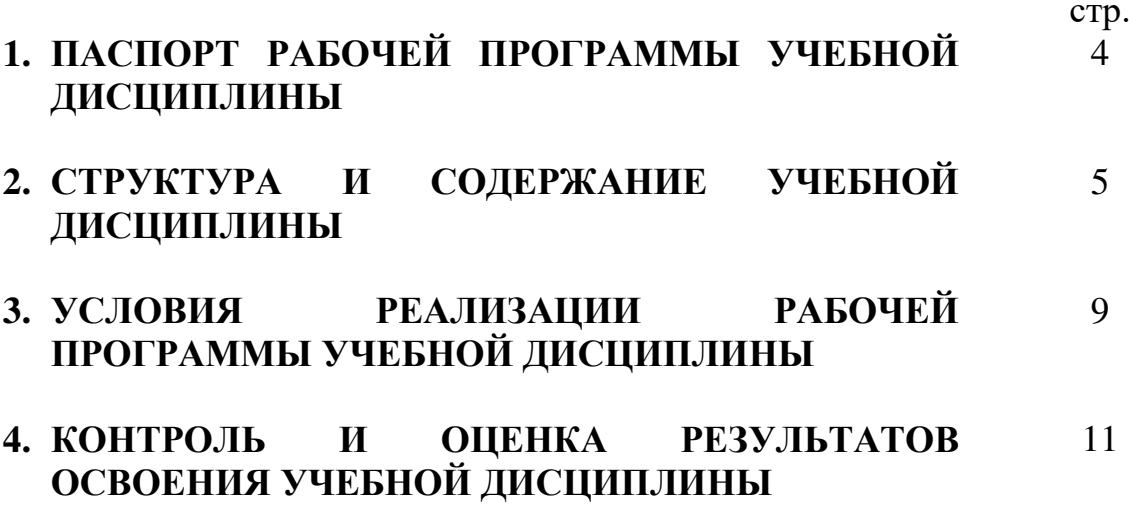

## **1. ПАСПОРТ РАБОЧЕЙ ПРОГРАММЫ УЧЕБНОЙ ДИСЦИПЛИНЫ**

ЕН.03 Информационное обеспечение профессиональной деятельности

#### **1.1. Область применения программы**

Рабочая программа учебной дисциплины является частью программы подготовки специалистов среднего звена в соответствии с ФГОС СПО по специальности 54.02.01 Дизайн (по отраслям).

**1.2. Место учебной дисциплины в структуре программы подготовки специалистов среднего звена**: дисциплина входит в математический и общий естественнонаучный цикл.

Особое значение дисциплина имеет при формировании и развитии общих компетенций ОК 02.

Особое значение дисциплина имеет при формировании и развитии профессиональных компетенций ПК 1.3, ПК 2.4.

### **1.3. Цели и планируемые результаты освоения учебной дисциплины**

В рамках программы учебной дисциплины обучающимися осваиваются умения и знания.

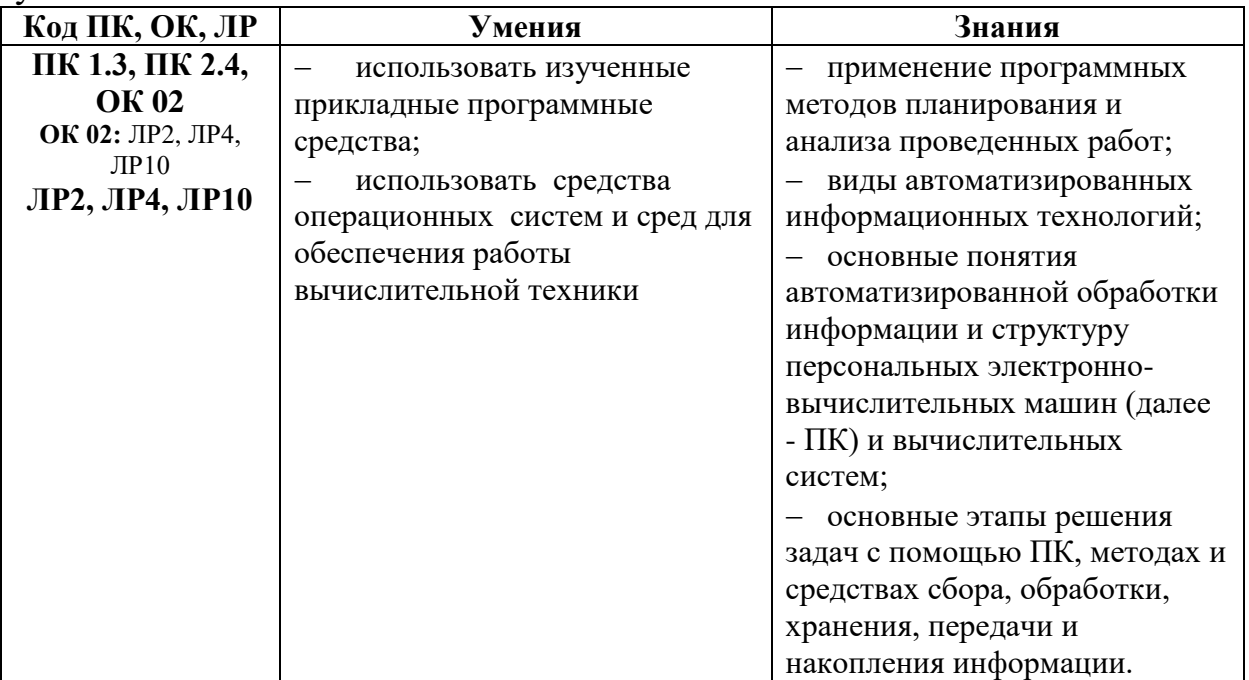

## **2. СТРУКТУРА И СОДЕРЖАНИЕ УЧЕБНОЙ ДИСЦИПЛИНЫ 2.1. Объем учебной дисциплины и виды учебной работы**

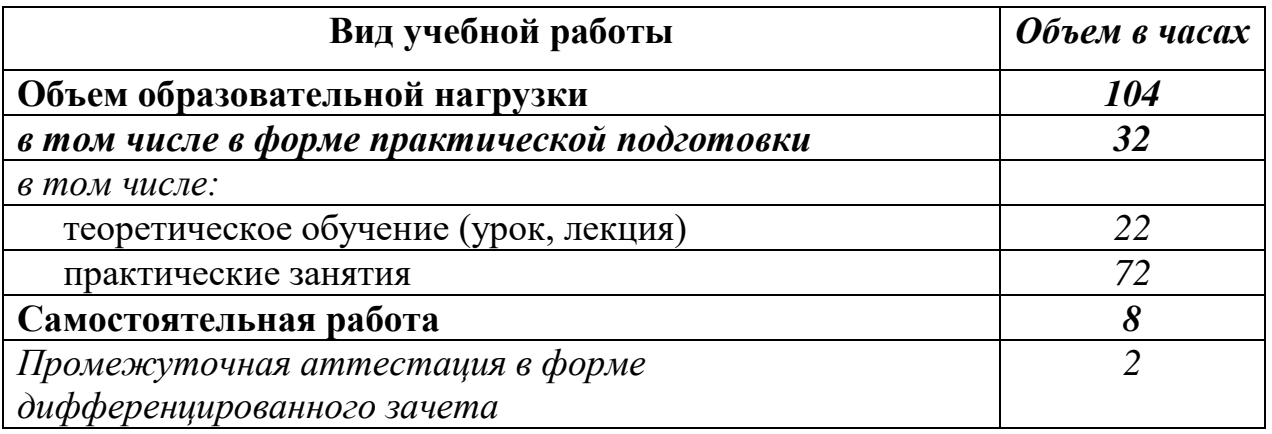

## **2.2. Тематический план и содержание учебной дисциплины** ЕН.03 Информационное обеспечение

профессиональной деятельности

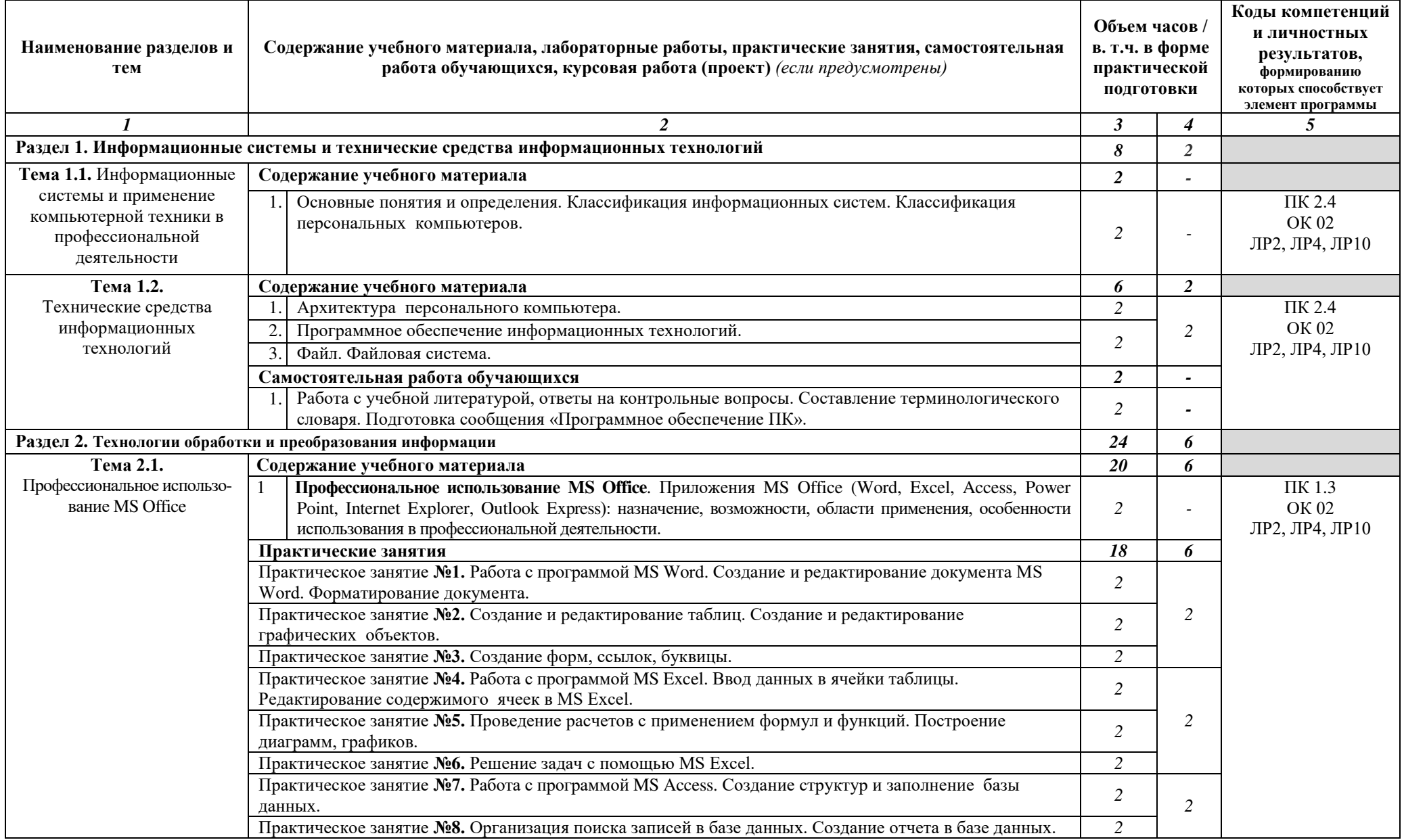

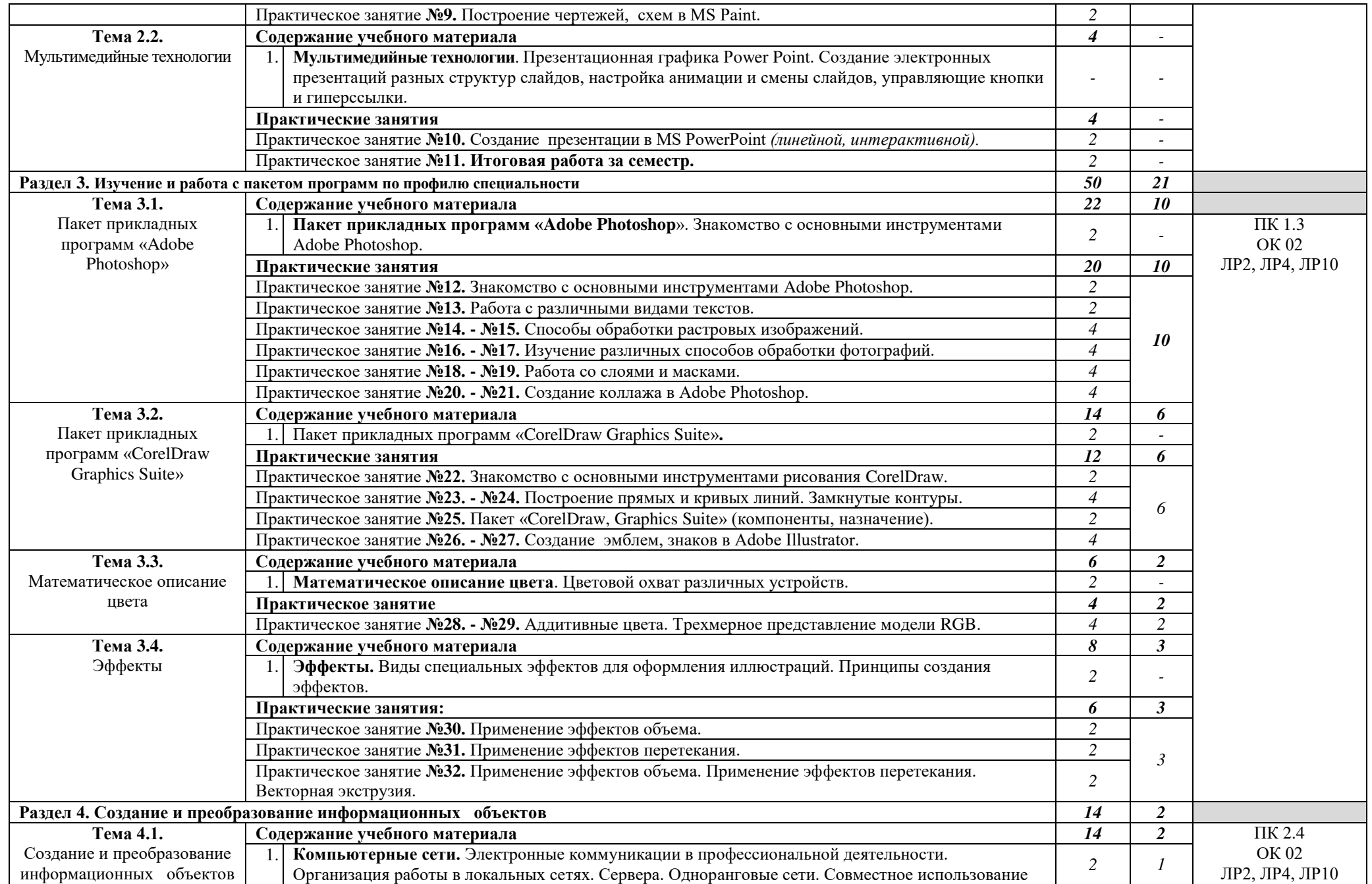

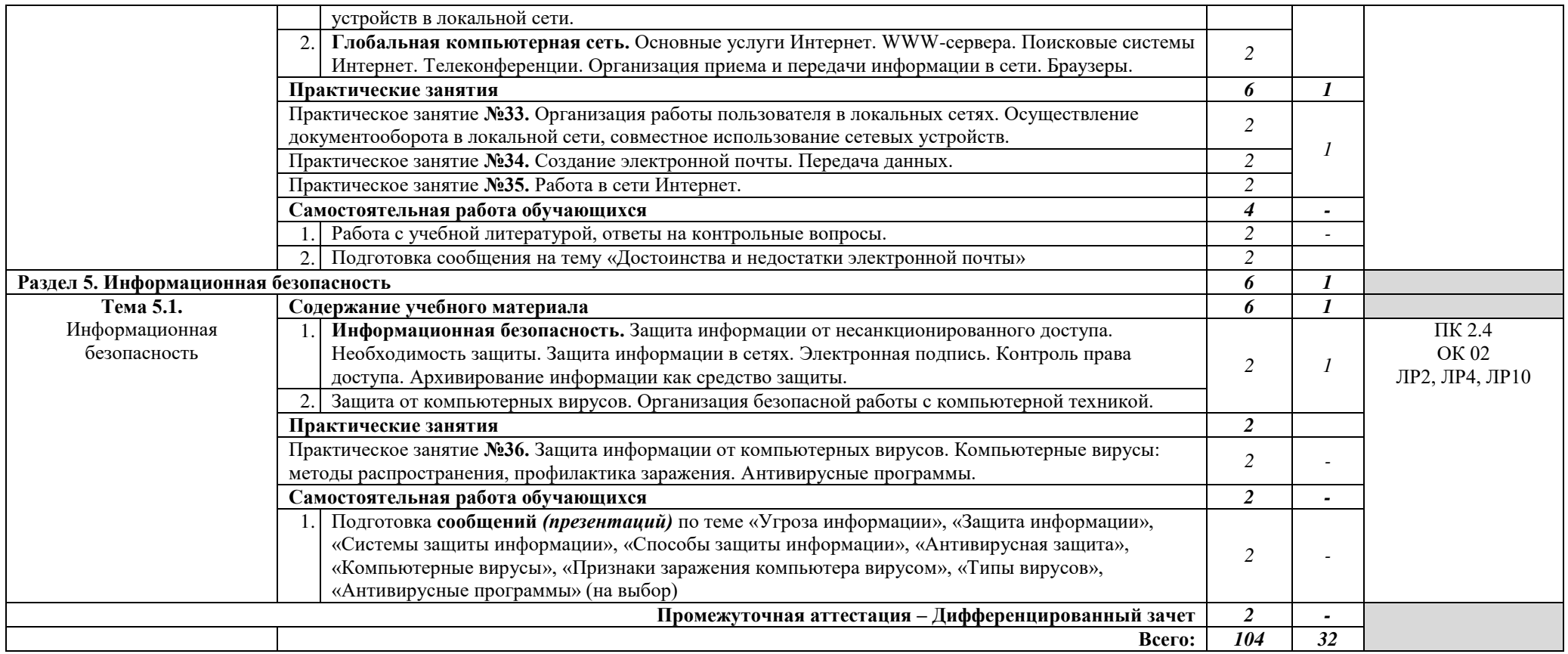

## **3. УСЛОВИЯ РЕАЛИЗАЦИИ РАБОЧЕЙ ПРОГРАММЫ УЧЕБНОЙ ДИСЦИПЛИНЫ**

**3.1.** Для реализации программы учебной дисциплины предусмотрены следующие специальные помещения:

**кабинет информационных систем в профессиональной деятельности,** оснащенный оборудованием:

- рабочие места по количеству обучающихся;
- рабочее место преподавателя;
- доска учебная;
- презентации по темам;
- комплект учебно-методической документации.

#### **Технические средства обучения:**

 ПК по количеству обучающихся с лицензионным и свободно распространяемым программным обеспечением;

- компьютер, проектор, интерактивная доска;
- выход в Интернет.

#### **3.2. Информационное обеспечение реализации программы Основные источники:**

1. Гаврилов, М. В. Информатика и информационные технологии : учебник для среднего профессионального образования / М. В. Гаврилов, В. А. Климов. — 5-е изд., перераб. и доп. — Москва : Издательство Юрайт, 2024. — 355 с. — (Профессиональное образование). — ISBN 978-5-534- 15930-1. — Текст : электронный // Образовательная платформа Юрайт [сайт]. — URL: https://urait.ru/bcode/536598

2. Прохорский, Г. В., Информатика и информационные технологии в профессиональной деятельности : учебное пособие / Г. В. Прохорский. — Москва : КноРус, 2023. — 271 с. — ISBN 978-5-406-11333-2. — URL: https://book.ru/book/948626. — Текст : электронный.

#### **Дополнительные источники:**

1. Боресков, А. В. Компьютерная графика : учебник и практикум для среднего профессионального образования / А. В. Боресков, Е. В. Шикин. — Москва : Издательство Юрайт, 2024. — 219 с. — (Профессиональное образование). — ISBN 978-5-534-11630-4. — Текст : электронный // Образовательная платформа Юрайт [сайт]. — URL: https://urait.ru/bcode/542797

2. Синаторов, С. В., Пакеты прикладных программ : учебное пособие / С. В. Синаторов. — Москва : КноРус, 2023. — 195 с. — ISBN 978-5-406- 11714-9. — URL: https://book.ru/book/949528. — Текст : электронный.

3. Угринович, Н. Д., Информатика : учебник / Н. Д. Угринович. — Москва : КноРус, 2024. — 377 с. — ISBN 978-5-406-12001-9. — URL: https://book.ru/book/950240. — Текст : электронный.

4. Филимонова, Е. В., Информатика и информационные технологии в профессиональной деятельности : учебник / Е. В. Филимонова. — Москва :

КноРус, 2024. — 213 с. — ISBN 978-5-406-13356-9. — URL: https://book.ru/book/954618. — Текст : электронный.

5. Цифровые технологии в дизайне. История, теория, практика : учебник и практикум для среднего профессионального образования / А. Н. Лаврентьев [и др.] ; под редакцией А. Н. Лаврентьева. — 3-е изд., испр. и доп. — Москва : Издательство Юрайт, 2024. — 215 с. — (Профессиональное образование). — ISBN 978-5-534-16035-2. — Текст : электронный // Образовательная платформа Юрайт [сайт]. — URL: https://urait.ru/bcode/530298

### **Интернет-ресурсы:**

1. Дизайн и прикладное искусство [сайт]. – URL: <https://www.profguide.io/professions/category/designe/>— Текст : электронный. 2. Основные виды дизайна [сайт]. – URL: [https://studopedia.ru/7\\_115711\\_osnovnie-vidi-dizayna-printsipi-formirovaniya](https://studopedia.ru/7_115711_osnovnie-vidi-dizayna-printsipi-formirovaniya-novih-vidov-dizayna.html)[novih-vidov-dizayna.html.](https://studopedia.ru/7_115711_osnovnie-vidi-dizayna-printsipi-formirovaniya-novih-vidov-dizayna.html) — Текст : электронный.

3. Устройство ПК [сайт]. – URL: [http://gdpk.narod.ru/blok/usb.html.](http://gdpk.narod.ru/blok/usb.html) — Текст : электронный.

## **4. КОНТРОЛЬ И ОЦЕНКА РЕЗУЛЬТАТОВ ОСВОЕНИЯ УЧЕБНОЙ ДИСЦИПЛИНЫ**

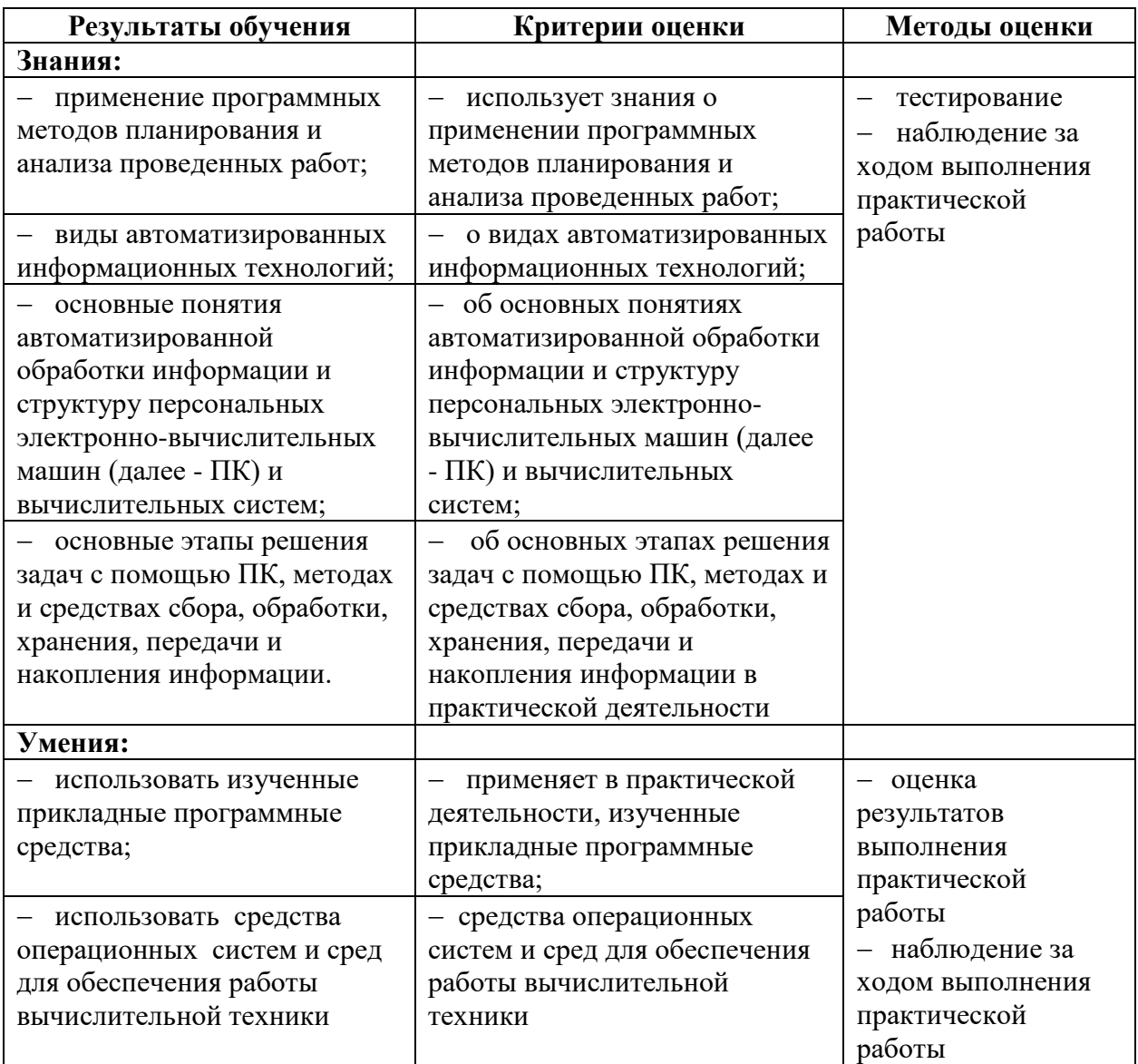